## **Potentiel de Morse**

Potentiel de Morse et approximation harmonique, avec représentation des niveaux d'énergie des modèles quantiques correspondants.

Code source :  $\le$ sxh python; title : potentiel Morse-04.py> #! /usr/bin/env python # -\*- coding: utf-8 -\*- """ Représentation du potentiel de Morse pour H2 [http://en.wikipedia.org/wiki/Morse\\_potential](http://en.wikipedia.org/wiki/Morse_potential) [http://en.wikipedia.org/wiki/Quantum\\_harmonic\\_oscillator](http://en.wikipedia.org/wiki/Quantum_harmonic_oscillator) approximation harmonique D\_e = 7.6E-19 J a = 19.3E-15 m r e= 74.1E-12 m dérivée de seconde d2V/dr2 =  $2 * D e * a2.$  """ import **matplotlib.pyplot as plt # directive d'importation standard de Matplotlib import numpy as np # directive d'importation standard de numpy def V®: # potentiel de Morse return D\_e \* (1.- np.exp(-a\*(r-r\_e)))**2.

def Vh®: # potentiel harmonique

return D e \*  $(a*(r-r_e))**2$ .

a=19.3E9 # en unité m-1 # paramètre de contrôle de la largeur du potentiel r e=74.1E-12 # en unité m # distance interatomique d'équilibre (longueur de liaison) #a=19.3E-3 # en unité pm-1 #r\_e=74.1 # en unité pm D e = 7.6E-19 # J # énergie de dissociation NA=6.02214129E23 # nombre d'Avogadro h=1.054571726E-34 # constante de Planck mH=1.007825E-3/NA # masse de l'hydrogène nu0=(a/2.\*np.pi)\*np.sqrt(2.\*D\_e/mH) hnu0 = h \* nu0 # quantum d'énergie

plt.figure(figsize=(12, 9), dpi=80) plt.title(u"Potentiel de Morse et approximation harmonique\npour le dihydrogène \$H\_2\$. Représentation des niveaux de vibration.") r=np.linspace(10.,400.,176) \* 1E-12 u,uh=V®,Vh® plt.plot(r,u, color="blue", linewidth=1.5, linestyle="-") plt.plot(r,uh, color="green", linewidth=2.5, linestyle="-") xmax=400.E-12 plt.xlim(0., xmax) ymax=1.E-18 plt.ylim(-0.5e-19, ymax) plt.xlabel(u"Distance interatomique (m)") plt.ylabel(u"Énergie (J)") # annotations des courbes xy\_annoth=(r\_e+np.sqrt(ymax\*0.85/(D\_e\*a**2.)),ymax\*0.85) plt.annotate(r'Potentiel harmonique', xy=xy\_annoth, xycoords='data', xytext=(+40, +40), textcoords='offset points', fontsize=16, color="green", arrowprops=dict(arrowstyle="simple", connectionstyle="arc3,rad=.2",color="green")) xy\_annotm=(xmax\*0.95,V(xmax\*0.95)) plt.annotate(r'Potentiel de Morse', xy=xy\_annotm, xycoords='data', xytext=(-200, -60), textcoords='offset points', fontsize=16, color="blue", arrowprops=dict(arrowstyle="simple", connectionstyle="arc3,rad=.2",color="blue")) #**

**description du puit de potentiel plt.plot[1\)](#page--1-0)**

[1\)](#page--1-0)

r\_e,xmax),(0,0), color="blue", linewidth=1.5, linestyle="-") plt.plot((0.,xmax),(D\_e,D\_e), color="blue", linewidth=1.5, linestyle="–") plt.annotate("", xy=(xmax\*0.4,0.),  $xytext=(xmax*0.4,D_e)$ ,

arrowprops=dict(arrowstyle="<->",color='k',shrinkA=0,shrinkB=0))

plt.text(xmax\*0.41, D e\*0.3, u"Puit de potentiel", fontsize=14) # niveaux de vibrations de l'approximation harmonique : for v in range(10):

 $E = hnu0*(v+0.5)$  $dr = np.sqrt(E/(D_e * a * * 2.))$ plt.plot([r\_e-dr,r\_e+dr],[E,E], color="green", linewidth=2.5, linestyle="- ")

# niveaux de vibrations du potentiel de Morse : #vmax=int((2.\*D e-hnu0)/hnu0) # valeur maximale de v suivant la théorie vmax=8 # compromis pour la représentation for v in range(vmax):

```
E=hnu0*(v+0.5) - (hnu0*(v+0.5))**2/(4.*De)r1, r2=r_e-np.log(1.+np.sqrt(E/D_e))/a,r_e-np.log(1.-np.sqrt(E/D_e))/a
 plt.plot([r1,r2],[E,E], color="blue", linewidth=1.5, linestyle="-")
 # description de l'énergie de dissociation (niveau de vibration 0)
if v == 0:
     plt.plot((r2,xmax),(E,E), color="blue", linewidth=1.5, linestyle="--")
    plt.annotate("", xv=(xmax*0.6,E), xvtext=(xmax*0.6,De),
         arrowprops=dict(arrowstyle="<->",color='k',shrinkA=0,shrinkB=0))
     plt.text(xmax*0.61, D_e*0.6, u"Énergie de dissociation", fontsize=14)
 # numérotation des niveaux de vibration
plt.text(r2*1.05, E*1.02, "n = "+str(v), fontsize=14) #print v,E
```
plt.show()</sxh> Figure :  $\bar{x}$  ===== Prolongement =====

- ajouter des annotations comme la distance interatomique d'équilibre
- Représenter dynamiquement l'oscillation de la longueur de liaison en intégrant les équations du mouvement. La force doit être calculée à partir du potentiel.

===== Références =====

- [http://en.wikipedia.org/wiki/Morse\\_potential](http://en.wikipedia.org/wiki/Morse_potential)
- <http://www.phy.duke.edu/~hsg/363/homeworks/assignment-04-02-05-2011.pdf>

From: <https://dvillers.umons.ac.be/wiki/>- **Didier Villers, UMONS - wiki**

Permanent link: **[https://dvillers.umons.ac.be/wiki/teaching:progappchim:matplotlib\\_gallery:potentiel\\_morse?rev=1431071480](https://dvillers.umons.ac.be/wiki/teaching:progappchim:matplotlib_gallery:potentiel_morse?rev=1431071480)**

Last update: **2015/05/08 09:51**

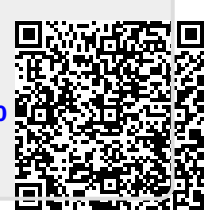